# PowerCurve Strategy Management EMEA PCSM User Webinar

## **Decision Setters:**

How Decision Setters can help you to organize and apply your Policy Rules more efficiently

Matthys Rossouw
Gottfried Steiner
Senior Business Consultants

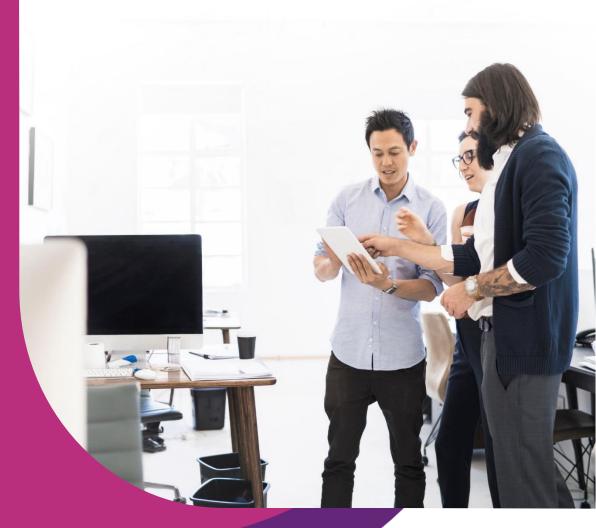

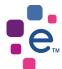

## **PCSM Key Components**

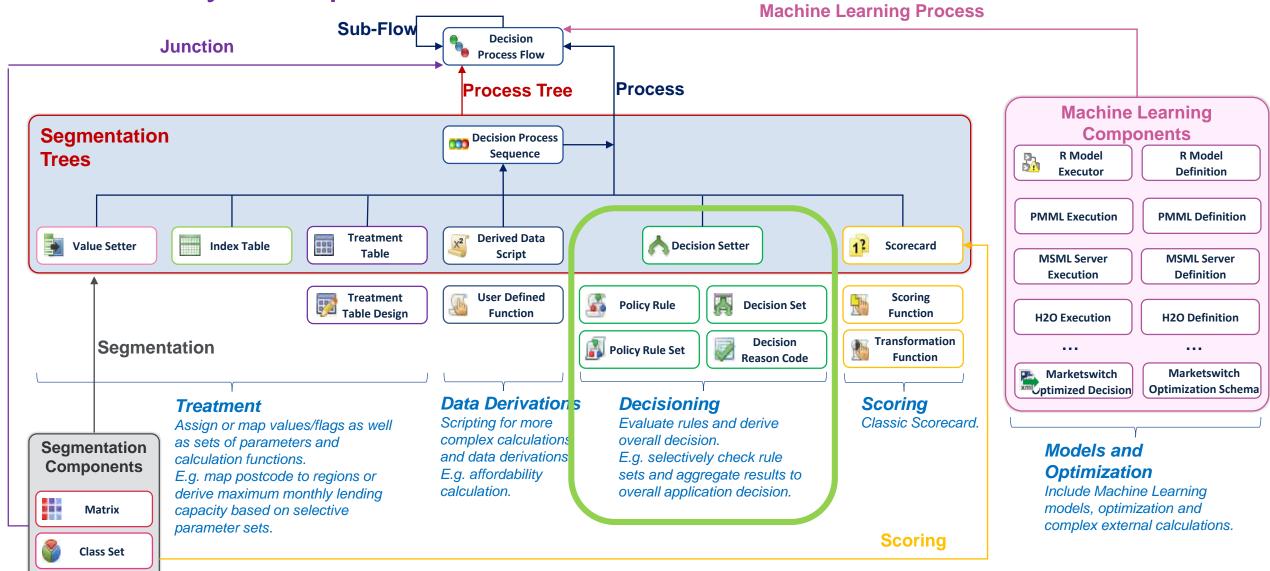

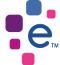

Boolean Expression

# The Decision Setter Components

### Together they build a powerful hierarchical decision making functionality

## Make your decisions understandable

Useful for reporting, lookup of manual systems (code to text)

#### **Decide according to clear rules**

Use lean and simple rules to reflect each single decision aspect. They do not reflect any decision consequence at this point.

## Combine simple rules to powerful and prioritized policy rule sets

Assign the rules to decision buckets and execute them according to a defined evaluation sequence

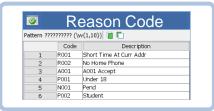

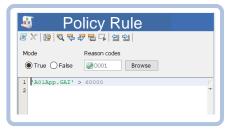

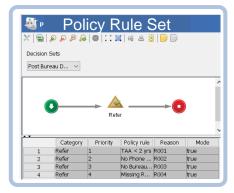

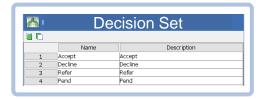

Each specific business decision has its own decision options

Define the potential decision consequences in prioritized order

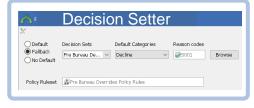

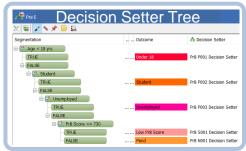

Apply: Derive a single decision

Combine a rule set with an optional tree decision

## Apply: Set your decision based on a decision tree

Selectively assign decision setters (rule set + tree decision) to leaf nodes of your decision tree

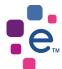

# How Decision Setter Components Work Together

Derive a single decision using the built-in decision hierarchy process

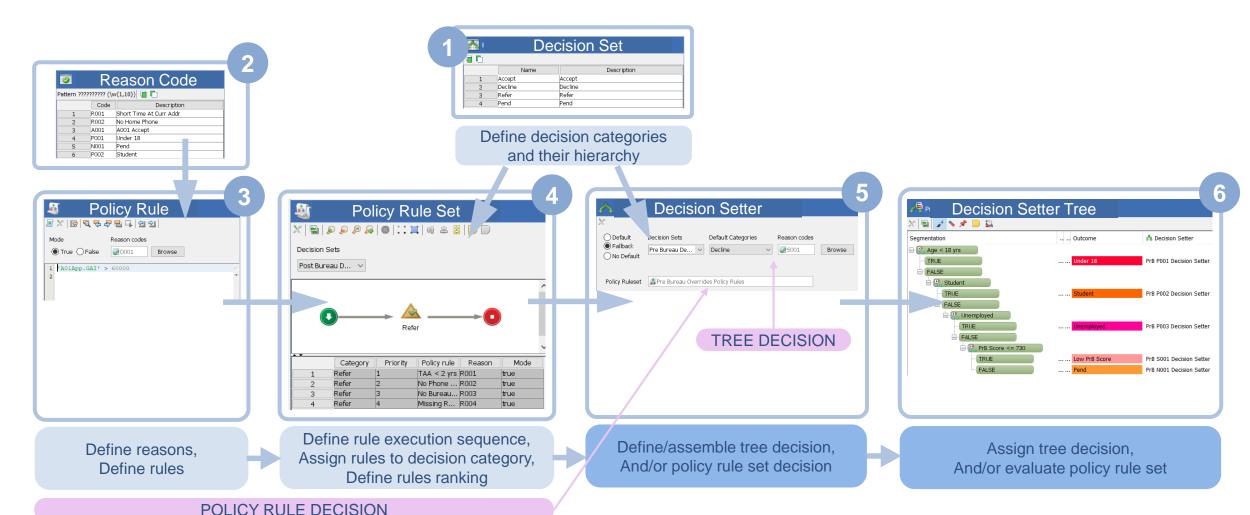

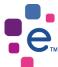

# Demo: Review Decision Making Example

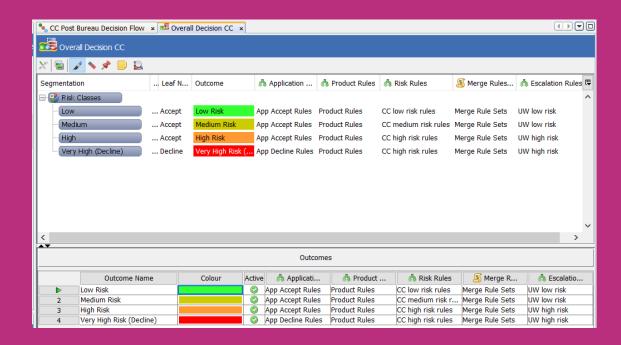

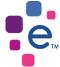

# **Decision Setting**

#### Best practice to maintain complex rule sets

- Use separate Decision Sets for different decision purposes
- Organize your Reason Codes in more than just a single table
- A single Reason Code can be assigned to more than a single rule
- Organize your rules according to purpose/level/product in separate Policy Rule Sets
- Use Decision Process Sequences and Trees to organize efficient evaluation of several Policy Rule Sets for better overview and easy maintenance
- Use MERGETABLES() to merge the results of several Policy Rule Sets to a single Reason Code list and single decision
- Enhance reason code sorting with writing your own merge function

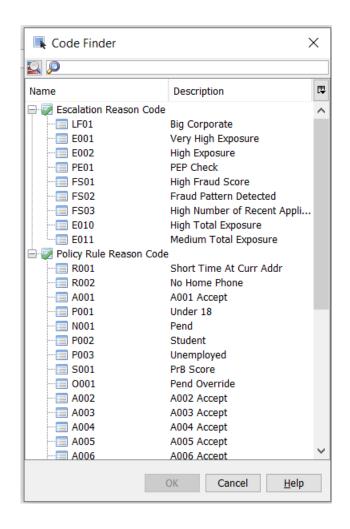

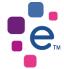

# **Decision Setting**

### **Example Application Decision**

 The Decision Categories set the main sorting priority (1)

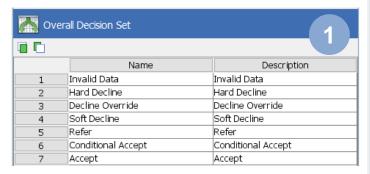

- Setter buckets are evaluated dependent on each other (4)
- The rules priority sets the secondary sorting priority (4)
- A tree decision can be integrated into the Decision Setter along with a Policy Rule Set (5) – a score decision here

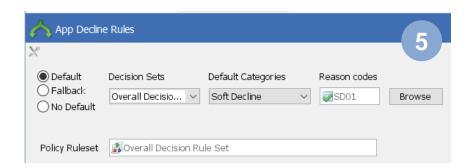

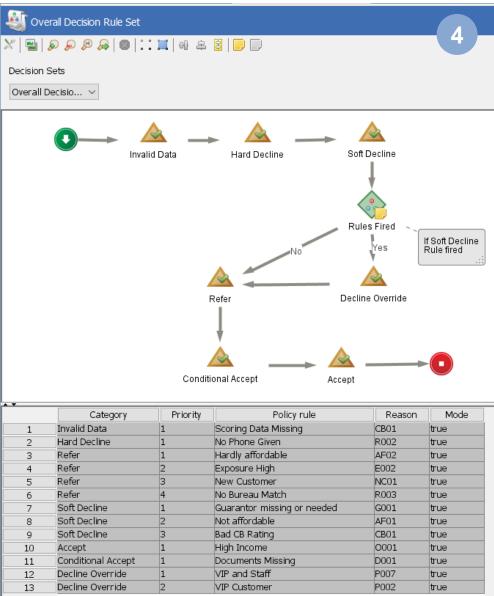

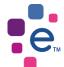

## **Decision Setting**

### **Example Escalation Decision**

 More than a single decision set can be used in a single strategy

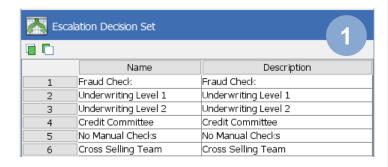

- In this case separate rules and sets are used for assigning manual taks
- The Decision Categories define the sequence for manual checks.

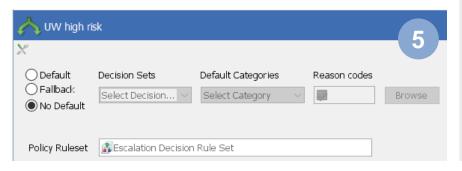

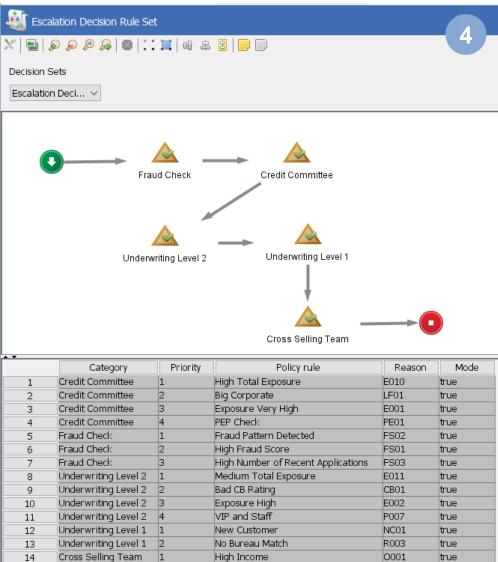

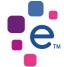

## Combine Rule Sets

#### **Decision Process Sequences**

- Create a Decision Process Sequence which can take various Decision Setters and Scripts
- Use this sequence in a Decision Process Tree
- Assign rule sets (Decision Setters) selectively. Note: they can be based on different Decision Sets having a different purpose (application decision and escalation decision)
- Use a script with MERGETABLES() functions to merge and sort results from two and more decision setters according to defined hierarchies.

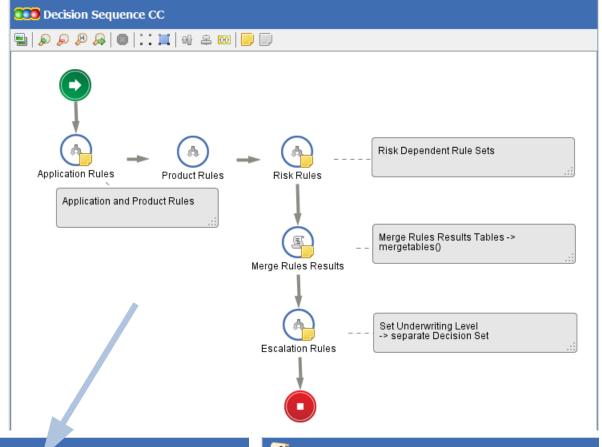

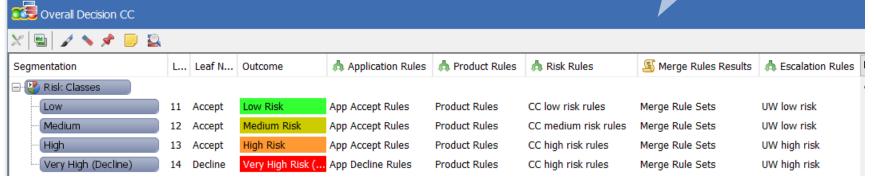

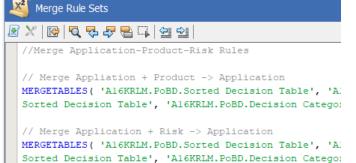

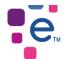

# Decision Making with Decision Setters

Use Case: From Policy Rules to Overall Decision – Sorting of Reason Codes

#### 1 Decision Set

- 1: Decline Override
- 2: Hard Decline
- 3: Soft Decline
- 4: Refer
- 5: Conditional Accept
- 6: Accept

#### 2 3 Policy Rules

CSoo - Citizenship non-EU

AFoo - Insufficient Affordability

CBoo - Negative CB entry

RAoo - Bad Rating

Cooo - Insufficient Collateral

VIPo - High Value Customer

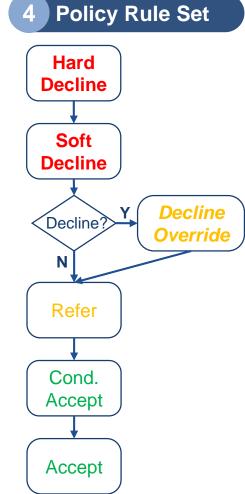

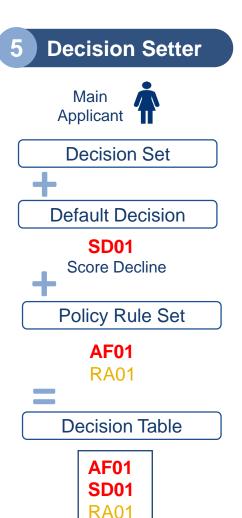

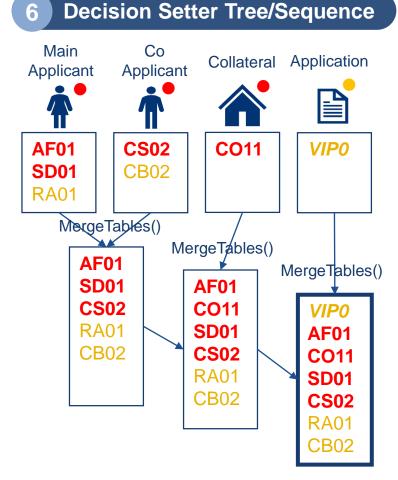

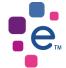

# Thank You!

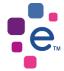